## SAP ABAP table FSBP TC MV TP40 {Generated Table for View}

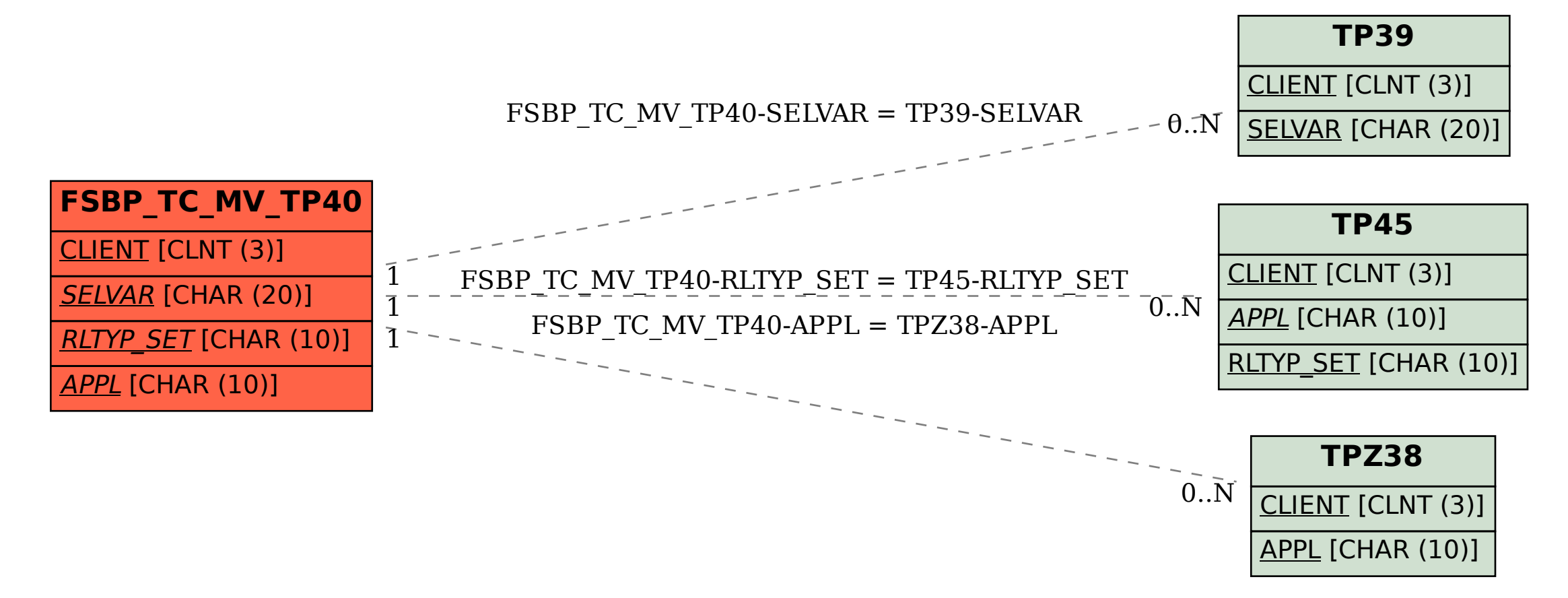